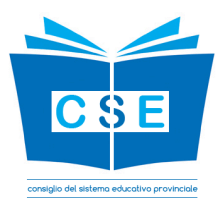

**Consiglio del Sistema Educativo Provinciale**

# **Elezioni del Consiglio del sistema educativo provinciale**

Sono state indette le elezioni per il rinnovo del Consiglio del sistema educativo provinciale; si tratta di un organo collegiale in cui sono rappresentate tutte le componenti scolastiche.

**Le candidature sono aperte dal 29 aprile 2024 alle ore 15.00 del 6 maggio 2024**

**Si vota dalle ore 9.00 del 13 maggio 2024 alle ore 15.00 del 20 maggio 2024**

## **Per candidarti o votare nei periodi sopra indicati**

# **clicca per [accedere](https://iovoto-csep.partecipa.tn.it/iovotoscuoleweb/) a** *IoVoto*

## **IMPORTANTE!**

Ci si può candidare o votare solo accedendo (online) a *[IoVoto.](https://iovoto-csep.partecipa.tn.it/iovotoscuoleweb/)*

**Per candidarsi o votare è necessario disporre di [CIE](https://www.cartaidentita.interno.gov.it/) o [SPID](https://www.spid.gov.it/richiedi-spid) o della [CPS.](https://www.servizionline.provincia.tn.it/portale/attiva_la_carta/1052/attiva_la_carta/252698)**

Si ricorda, in particolare, che **[SPID](https://www.spid.gov.it/richiedi-spid) consente di accedere ai servizi di tutte le pubbliche amministrazioni** e può essere usato dai privati per l'accesso ai propri servizi.

Dopo l'attivazione di *[IoVoto](https://iovoto-csep.partecipa.tn.it/iovotoscuoleweb/)* (29 aprile 2024) si consiglia di effettuare immediatamente l'accesso, in modo da poter rilevare tempestivamente eventuali problemi di accesso, da segnalare telefonando al n. 0461 497251 o 496977

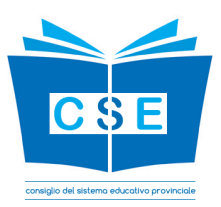

## **Siti da visitare**

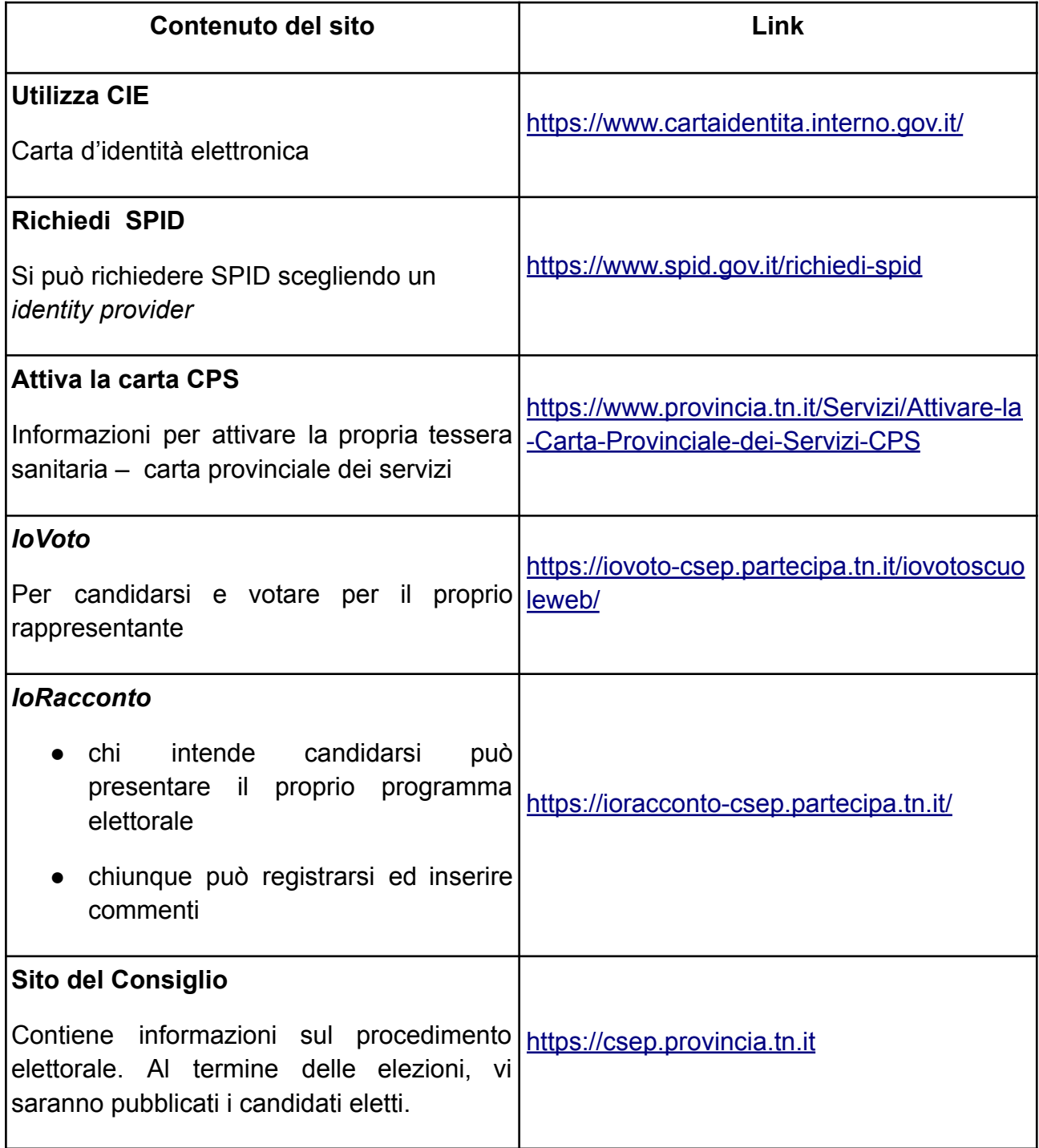

Consultare le pagine seguenti per informazioni più dettagliate sul procedimento elettorale.

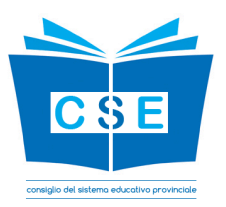

## **Il Consiglio del sistema educativo provinciale**

Il Consiglio del sistema educativo provinciale è l'organo di partecipazione e di rappresentanza delle componenti della comunità scolastica ed ha i seguenti compiti:

- esprimere pareri sugli atti provinciali d'indirizzo e di programmazione in materia di istruzione e formazione;
- svolgere attività consultiva e di supporto su temi rientranti nelle proprie competenze;
- promuovere indagini conoscitive;
- esprimere pareri sui disegni di legge provinciale attinenti al sistema educativo provinciale.

Si compone di membri eletti dalle rispettive componenti sotto indicate - eletti in base alla disciplina approvata con [deliberazione](http://www.delibere.provincia.tn.it/CercaSpecifica.asp?Modalita=Delibere&numero=1469&anno=2019) della Giunta provinciale n. 1469 del 27 settembre [2019](http://www.delibere.provincia.tn.it/CercaSpecifica.asp?Modalita=Delibere&numero=1469&anno=2019) - e di membri nominati dalla Giunta Provinciale su designazione degli organismi competenti, secondo quanto disposto dall'articolo 39 della legge [provinciale](http://www.consiglio.provincia.tn.it/_layouts/15/dispatcher/doc_dispatcher.aspx?app=clex&at_id=15633) 7 agosto [2006,](http://www.consiglio.provincia.tn.it/_layouts/15/dispatcher/doc_dispatcher.aspx?app=clex&at_id=15633) n. 5 (legge provinciale sulla scuola 2006), e sotto indicati.

## **Membri eletti**

Gli elettori sono suddivisi nelle seguenti nove componenti (è indicato tra parentesi il numero di candidati eletti per ciascuna componente):

- a) dirigenti delle istituzioni scolastiche e formative provinciali (2);
- b) docenti delle scuole dell'infanzia provinciali (1);
- c) docenti delle scuole dell'infanzia equiparate (1);
- d) docenti delle istituzioni scolastiche provinciali del primo ciclo (2);
- e) docenti delle istituzioni scolastiche provinciali del secondo ciclo (2);
- f) docenti delle istituzioni provinciali di istruzione e formazione professionale (1);
- g) personale amministrativo, tecnico, ausiliario e assistente educatore delle istituzioni scolastiche e formative provinciali o paritarie (1);
- h) docenti delle istituzioni scolastiche e formative paritarie (1);
- i) personale direttivo delle istituzioni scolastiche e formative paritarie (1).

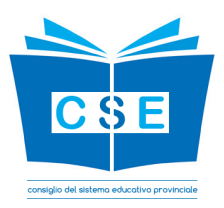

Oltre al numero di candidati indicato tra parentesi è eletto, in rappresentanza dei docenti di sostegno, il docente di sostegno in possesso di specializzazione per il sostegno più votato tra i candidati compresi negli elenchi indicati alle lettere d), e) ed f).

## **Membri nominati**

- cinque rappresentanti dei genitori, designati dalla consulta provinciale dei genitori, di cui uno espressione delle istituzioni paritarie;
- quattro rappresentanti degli studenti del secondo ciclo, designati dalla consulta provinciale degli studenti;
- un rappresentante designato dal Consiglio delle autonomie locali;
- un rappresentante designato dalla componente mochena e cimbra della conferenza delle minoranze linguistiche (solo per la trattazione di argomenti riguardanti le minoranze mochena e cimbra).

Inoltre del consiglio fanno parte anche:

- il dirigente del dipartimento provinciale competente in materia di istruzione o un suo delegato;
- il sovrintendente scolastico;
- un rappresentante del Consiglio generale dell'istruzione e della formazione di Fassa, ma senza diritto di voto.

## **Il Sito istituzionale**

A supporto dei compiti del consiglio è stato predisposto il sito istituzionale del consiglio del sistema educativo provinciale disponibile all'indirizzo [https://csep.provincia.tn.it](https://csep.provincia.tn.it/).

Il sito si propone quale punto di accesso per le funzioni di comunicazione istituzionale, di attuazione agli adempimenti normativi, di snodo per l'attivazione dei processi elettorali e partecipativi.

## **Il procedimento elettorale**

Per l'elezione dei membri del consiglio la Provincia mette a disposizione:

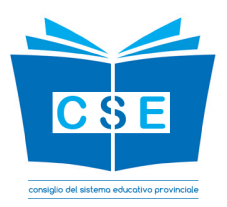

- il sito istituzionale del consiglio [\(https://csep.provincia.tn.it](https://csep.provincia.tn.it/)) che contiene tutte e informazioni atte a supportare il procedimento elettorale;
- un sistema informativo a supporto della fase di diffusione e partecipazione dei programmi elettorali dei singoli candidati denominato *[IoRacconto](https://ioracconto-csep.partecipa.tn.it/)*;
- un sistema informativo a supporto del procedimento elettorale denominato *[IoVoto.](https://iovoto-csep.partecipa.tn.it/iovotoscuoleweb/)*

*[IoRacconto](https://ioracconto-csep.partecipa.tn.it/)* rappresenta lo strumento on-line di partecipazione a disposizione di tutti, candidati e cittadini, cioè uno spazio aperto al confronto sui programmi o semplicemente su nuove idee e proposte.

L'elettore che intende candidarsi può, anche prima di aver formalizzato la propria candidatura, inserire in *[IoRacconto](https://ioracconto-csep.partecipa.tn.it/)* il proprio programma elettorale ed avviare una discussione su temi di proprio interesse. Gli elettori, collegandosi al sito di *I*o*R*[acconto](https://ioracconto-csep.partecipa.tn.it/), possono informarsi sui programmi dei candidati ed interagire con essi, inserendo le proprie considerazioni.

L'esercizio del diritto di elettorato attivo e passivo può, ai sensi dell'art. 8 della [deliberazione](http://www.delibere.provincia.tn.it/CercaSpecifica.asp?Modalita=Delibere&numero=1469&anno=2019) della Giunta provinciale n. 1469 del 2019, essere esercitato:

- Nelle istituzioni scolastiche e formative provinciali e paritarie da:
	- a) dirigenti e direttori, purché l'assunzione sia avvenuta entro il 15 aprile 2024;
	- b) docenti in servizio a tempo indeterminato e a tempo determinato con incarico almeno fino al termine delle lezioni (11 giugno 2024), purché l'assunzione sia avvenuta entro il 15 aprile 2024;
	- c) personale amministrativo, tecnico, ausiliario e assistente educatore in servizio a tempo indeterminato e a tempo determinato se occupa posti disponibili per l'intero anno scolastico (almeno fino al 31 agosto 2024), purché l'assunzione sia avvenuta entro il 15 aprile 2024.
- Nelle scuole dell'infanzia provinciali ed equiparate dai docenti in servizio a tempo indeterminato e a tempo determinato con incarico almeno fino al termine delle attività didattiche (31 luglio 2024), purché l'assunzione sia avvenuta entro il 15 aprile 2024.

Vi è la possibilità di accedere a *[IoRacconto](https://ioracconto-csep.partecipa.tn.it/)* sia dalla home page del sito del [Consiglio,](https://csep.provincia.tn.it/) sia direttamente all'indirizzo [https://ioracconto-csep.partecipa.tn.it.](https://ioracconto-csep.partecipa.tn.it/)

*[IoVoto](https://iovoto-csep.partecipa.tn.it/iovotoscuoleweb/)* rappresenta lo strumento on-line a disposizione degli elettori per l'espletamento delle fasi elettorali (deposito candidature, espressione di voto, scrutinio) secondo il calendario elettorale stabilito.

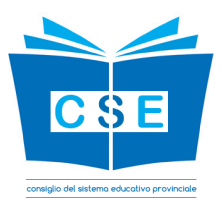

È possibile accedere a *I*o*V*[oto](https://iovoto-csep.partecipa.tn.it/iovotoscuoleweb/) dalla home page del sito del [consiglio](https://csep.provincia.tn.it/) oppure dal [Portale](https://www.servizionline.provincia.tn.it/portale/portale_dei_servizi/895/portale_dei_servizi/41060) dei [servizi](https://www.servizionline.provincia.tn.it/portale/portale_dei_servizi/895/portale_dei_servizi/41060) online.

#### **Come autenticarsi**

Per effettuare le operazioni di deposito delle candidature e di votazione è necessario autenticarsi con uno dei seguenti strumenti:

- 1. SPID Sistema Pubblico di Identità Digitale.
- 2. CIE Carta d'identità elettronica
- 3. CPS Carta Provinciale dei Servizi

Per l'accesso al sistema *I*o*V*[oto](https://iovoto-csep.partecipa.tn.it/iovotoscuoleweb/) l'elettore deve utilizzare, di regola, dispositivi informatici personali. Per favorire l'esercizio del diritto di voto da parte degli elettori che per qualunque motivo non possono utilizzare propri dispositivi, ognuna delle scuole interessate dalle votazioni dotate di collegamento ad internet renderà disponibile almeno una postazione attrezzata con lettore di smart card agli elettori della stessa scuola; gli elettori che non possono avvalersi di tale servizio potranno esercitare il diritto di voto, previo appuntamento, presso una delle altre scuole interessate dalle votazioni.

#### **Come candidarsi**

Per candidarsi è necessario accedere a *I*o*V*[oto](https://iovoto-csep.partecipa.tn.it/iovotoscuoleweb/) e cliccare sulla specifica funzionalità di candidatura; le candidature possono essere presentate a partire dall'attivazione di *I*o*V*[oto](https://iovoto-csep.partecipa.tn.it/iovotoscuoleweb/), che avverrà il 29 aprile 2024, fino alle ore 15.00 del 6 maggio 2024.

#### **Come votare**

Ciascun elettore può votare una sola volta e, analogamente, può essere candidato per una sola componente (vedi Del. G.P. n. [1469/2019](http://www.delibere.provincia.tn.it/CercaSpecifica.asp?Modalita=Delibere&numero=1469&anno=2019), art. 10, c. 4).

Ogni elettore può votare per un candidato della componente di appartenenza a partire dalle ore 9.00 del 13 maggio 2024 fino alle ore 15.00 del 20 maggio 2024.

Per votare è necessario accedere a *I*o*V*[oto,](https://iovoto-csep.partecipa.tn.it/iovotoscuoleweb/) selezionare fino ad un massimo di due candidati e confermare. È consentito esprimere il voto non votando per alcun candidato (scheda bianca).

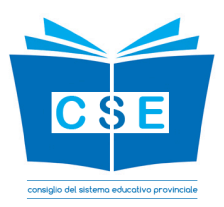

Il voto espresso è segreto; infatti, i dati sono registrati in modo tale da non rendere possibile il collegamento dei votanti con i voti da essi espressi.

L'elenco dei candidati eletti sarà pubblicato nel sito del [Consiglio.](https://csep.provincia.tn.it/)

## **Come presentare un ricorso**

Avverso gli atti pubblicati nel sito del [Consiglio](https://csep.provincia.tn.it/) è possibile presentare ricorso alla commissione elettorale centrale entro i termini previsti dalla disciplina approvata con [deliberazione](http://www.delibere.provincia.tn.it/CercaSpecifica.asp?Modalita=Delibere&numero=1469&anno=2019) della Giunta provinciale n. 1469 del 27 settembre 2019. Se il termine scade un giorno festivo, esso è prorogato al primo giorno non festivo successivo.

Il ricorso dovrà pervenire entro i termini sopra indicati con una delle seguenti modalità:

- a) consegna a mano del ricorso firmato presso la segreteria del Dipartimento istruzione e cultura, a Trento in via Giuseppe Gilli, 3, al 5° piano, stanza 5.19, durante gli orari di apertura al pubblico (il lunedì dalle 9.00 alle 13.00 e dalle 14.00 alle 16.30; dal martedì al venerdì dalle 9.00 alle 12.30);
- b) invio del documento digitale contenente il ricorso tramite PEC registrata o sottoscritto con firma digitale oppure invio della scansione del ricorso firmato con copia di un documento di identità, da trasmettere all'indirizzo [dip.istruzionecultura@pec.provincia.tn.it](mailto:dip.istruzionecultura@pec.provincia.tn.it);
- c) invio del ricorso firmato con copia di un documento di identità tramite fax al n. 0461 497252.